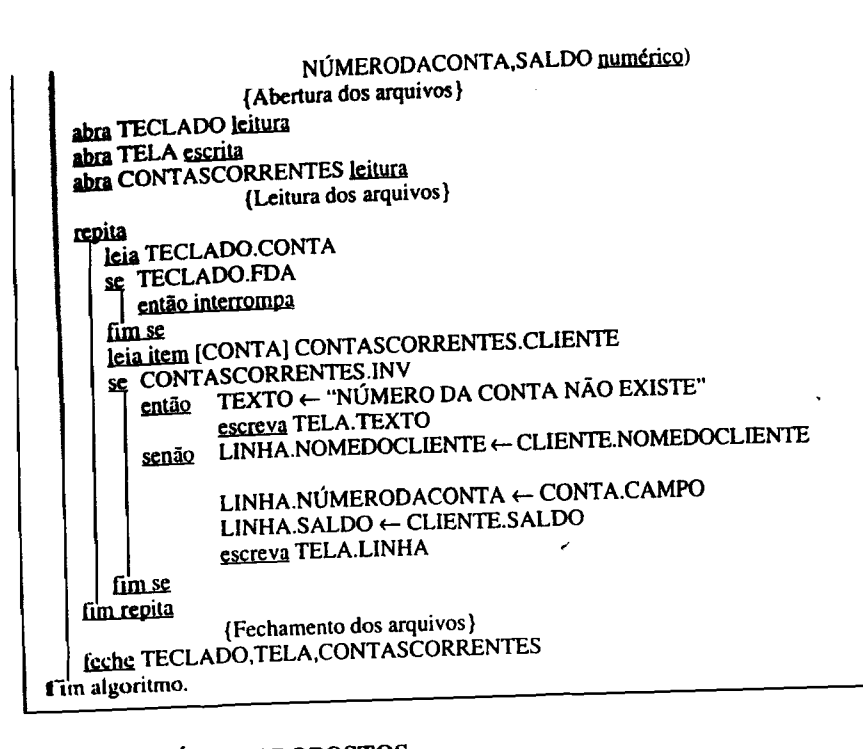

# 2.5. EXERCÍCIOS PROPOSTOS

# 2.5.1. Variáveis compostas unidimensionais

164

ii

 $\triangle$  2.5.1.1. Em uma cidade do interior, sabe-se que, de janeiro a abril de 1976 (121 dias), não ocorreu  $\triangle$  2.5.1.1. Em uma cidade do interior, sabe-se que, de janeiro a abril de 1976 (121 dias), não ocorreu n í veis em uma unidade de entrada de dados.

Fazer um algoritmo que calcule e imprima:

- a menor temperatura ocomda;
- a maior temperatura ocorrida;
- 
- o número de dias nos quais a temperatura foi inferior à temperatura média.
- $\triangle$  2.5.1.2. Fazer um algoritmo que:

a) leia uma frase de SO caracteres, incluindo brancos;

- b) conte quantos brancos existem na frase;<br>c) conte quantas vezes a letra A aparece;
- 
- d) conte quantas vezes ocorre um mesmo par de letras na frase e quais são elas;
- e) imprima o que foi calculado nos itens  $\vec{b}$ ,  $\vec{c}$  e d.<br>  $\triangle$  2.5.1.3. Fazer um algoritmo que:
- 
- $\triangle$  2.5.1.3. Fazer um algoritmo que:<br>a) leia o valor de n (n ≤ 1000) e os n valores de uma variável composta A de valores numéricos, orde-
- nados de forma crescente:<br>b) determine e imprima, para cada número que se repete no conjunto, a quantidade de vezes em que ele
- so communes experido;<br>
c) elimine os elementos repetidos, formando um novo conjunto;
- 
- d) imprima o conjunto obtido no item *c*.<br>4 2.5.1.4. Dado um conjunto de 100 valores numéricos disponíveis num meio de entrada qualquer. fazer um algoritmo para armazená-los numa variável composta B, e calcular e imprimir o valor do somatório dado a seguir:

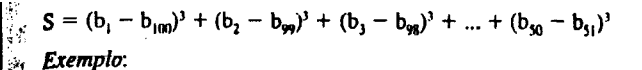

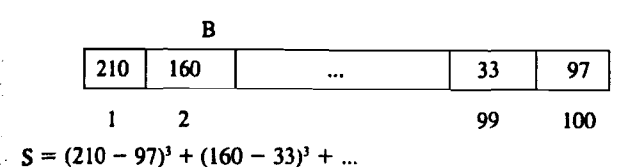

- À 2.5.1.5. Fazer um algoritmo que:
- a) leia um conjunto de valores inteiros correspondentes a 80 notas dos alunos de uma turma, notas estas que variam de Oa 10;
- b) calcule a freqüência absoluta e a freqüência relativa de cada nota:
- c) imprima uma tabela contendo os valores das notas (de Oa 10) e suas respectivas freqüências absoluta e relativa.

#### *Observações:*

- \. Freqüência absoluta de uma nota é o número de vezes em que ela aparece no conjunto de dados.
- 2. Frequência relativa é a frequência absoluta dividida pelo número trtal de dados.
- 3. Utilizar como variável composta somente aquelas que forem necessárias.

 $\triangle$  2.5.1.6. Fazer um algoritmo que leia diversos pares de conjuntos numéricos e que imprima a identificação dos pares de conjuntos disjuntos (aqueles que não possuem elementos comuns a ambos). Os elementos de cada par de conjuntos são precedidos pelo nome que identifica o par e pelo número de elementos de cada conjunto. Após o último par de conjuntos vem como identificação do par o literal VAZIO. O número máximo de elementos de cada conjunto é 250,

 $\triangle$  2.5.1.7. Um armazém trabalha com 100 mercadorias diferentes identificadas pelos números inteiros de 1 a 100. O dono do armazém anota a quantidade de cada mercadoria venlida durante o mês. Ele tem uma tabela que indica, para cada mercadoria, o preço de venda. Escreva um algoritmo para calcular o faturamento mensal do armazém. A tabela de preços é fornecida seguida pelos números das mercadorias e as quantidades vendidas. Quando uma mercadoria não tiver nenhuma venda, é informado e valor zero no lugar da quantidade. **A 2.5.1.8.** Uma grande firma deseja saber quais os três empregados mais recentes. Fazer um algoritmo para ler um número indeterminado de informações (máximo de 300) contendo o número do empregado  $e$  o número de meses de trabalho deste empregado e imprimir os três  $\pi$ ais recentes.

*Observações:* A última informação contém os dois números : zuais a zero. Não existem dois empregados admitidos no mesmo mês.

*Exemplo:*

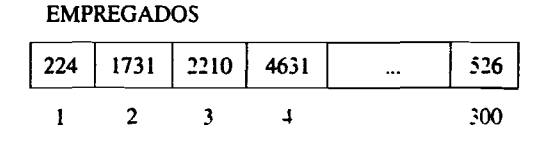

#### MESES

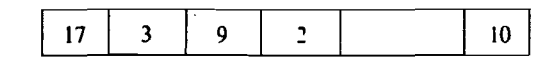

Empregado mais recente: 4631.

- $\triangle$  2.5.1.9. Fazer um algoritmo que:
- a) leia uma variável composta A com 30 valores numéricos:
- b) leia uma outra Yariável composta B com 30 valores numéricos;
- c) leia o valor de uma variável X:
- d) verifique qual o elemento de A que é igual a  $X$ :
- e) imprima o elemento de B de posição correspondente à do elemento de A igual a X.

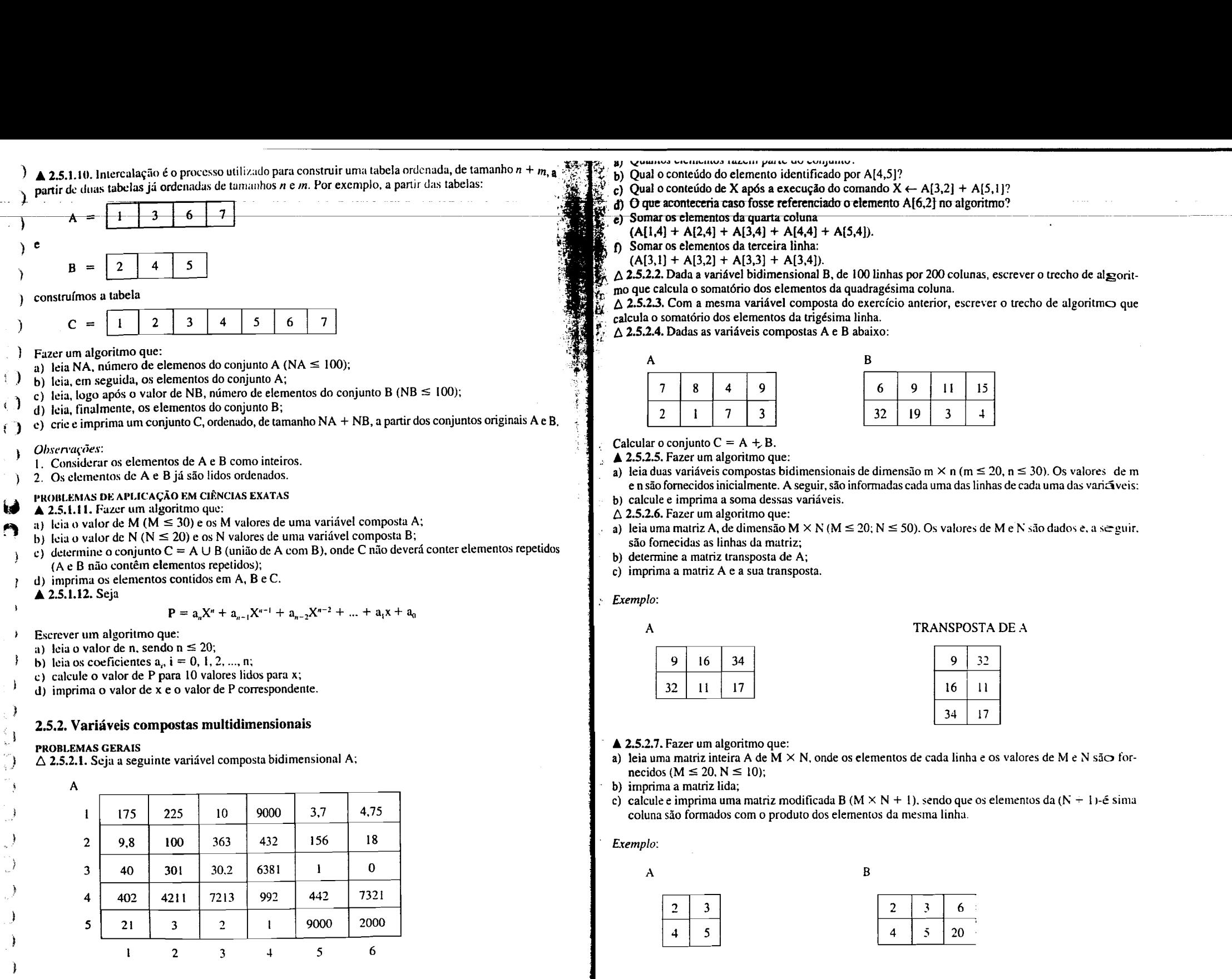

 $\triangle$  2.5.2.8. Uma biblioteca possui oito departamentos. Cada departamento contém 40 estantes capazes de ;<br>cupter Grada uma 150 livros. Supondo que o livro-padrão tenha 200 péquas de 35 linhas por 60 colunas de sa cada fas conter, cada uma. 150 livros. Supondo que o livro-padrão tenha 200 páginas de 35 linhas por 60 colunas de caracteres. declarar uma variável composta capaz de conter todos os caracteres presentes nos livros da de caracteres, declarar uma variável composta capaz de conter todos os caracteres presentes nos livros da igrae<br>bibliotecres declarar uma variável composta capaz de conter todos os caracteres presentes nos livros da igrae<br>  $\Delta$  2.5.2.9. Um grupo de pessoas respondeu a um questionário composto de 10 perguntas. Cada pergunta<sup>3</sup> fazer um algoritmo que execute estes cálculos para auxiliar o analista de custos de uma empreiteira.<br>A 2.5.2.9. Um g

otonou-ca.<br>△ 2.5.2.9. Um grupo de pessoas respondeu a um questionário composto de 10 perguntas. Cada pergunta<br>contém crinco opocões ou respostas possíveis, codificadas de 1 a 5. Cada pergunta é respondida com a escolha ide de apenas uma opção dentre as cinco opções possíveis.

São fornecidos os nomes das pessoas e suas respectivas respostas. A última informação, utilizada como flez e. con tém o nome da pessoa igual a "VAZIO".

Fazer um algoritmo para ler e imprimir os dados lidos e calcular e imprimir o número de pessoas que responderam a cada uma das cinco opções de cada pergunta.

 $\dot{\triangle}$  2.5.2. 10. Faxer um algoritmo para controlar as reservas de passagem dos vôos de uma companhia aé. rea e verificar os lucros e prejuízos da mesma.

O algoritmo deverá:

l. Ler 'Os dados de <sup>10</sup> voos. Os dados de cada vôo são fonnados pelo:

· nú rmero de vôo;

• tipo de avião utilizado (707, 727, 737);

• preço da passagem.

2. Ler um número indeterminado de pedidos de reservas, contendo cada um:

• mi mero da identidade do passageiro; <sup>e</sup>

• mi mero do voo desejado;

 $(h \circ \mathbf{z}: \mathbf{n}$ **úmero** da identidade = 0).

J. Veri ficar. para cada passageiro, se há disponibilidade no vôo. Em caso afirmativo, atualizaro número de l'ugares disponíveis e imprimir:

• nú Incro da identidade do passageiro;

• nú mero do voo desejado;

• preço da passagem;

• a ntensagem "RESERVA CONFIRMADA".

Em caso negativo, imprimir os dois primeiros itens e a mensagem "VÔO LOTADO".

4. Ao fin al, i mprimir uma estatística de lucros e prejuízos por võo e no total da companhia aérea. Considerar que a lotação de 60% de capacidade de cada avião não produz lucros nem prejuízos. Sendo assim, acima deste valor é lucro e abaixo é prejuízo.

Ob servação: Capacidade de cada avião:  $707 - 200$  lugares;  $727 - 170$  lugares;  $737 - 120$  lugares. <sup>À</sup> 2.5.2.11. Fazer um algoritmo que leia e imprima uma variável composta bidimensional cujo conteúdo é a população dos 10 municípios mais populosos de cada um dos 23 estados brasileiros.

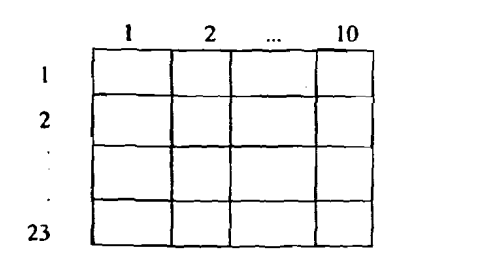

POPULAÇÃO [i,j]

população do j-ésimo município do i·ésimo estado.

Dete  $\mathbf r$ mi mar  $\mathbf e$  imprimir o número do município mais populoso e o número do estado a que penence. Considerando que a primeira coluna contém sempre a população da capital do estado, calcular a média da populaç ão das capitais dos 23 estados.

<sup>À</sup> 2.5.2.12. A composição dos custos das diversas atividades de construção de um prédio é feita a partir du el aboração de um quadro de quantitativos dos diversos recursos envolvidos em cada atividade. Estes recur sos são de vários tipos e envolvem principalmente os custos mais diretos, como, por exemplo, matérias-primas, mão-de-obra, hora de equipamento etc.

Sendo conhecidos os custos unitários para cada recurso envolvido, chega-se facilmente ao custo final unitário de cada atividade. A este custo são acrescidos os percentuais de custos indiretos (administra-

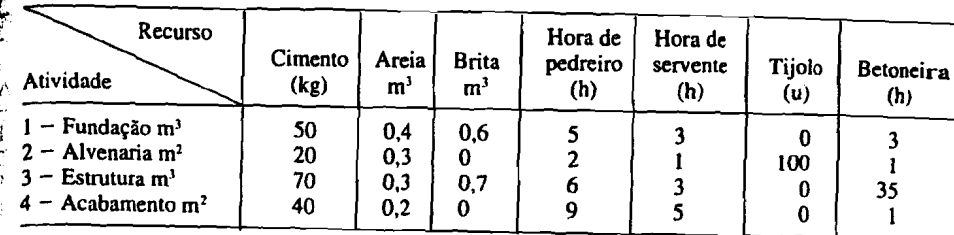

e que as despesas indiretas (administração) são dados levantados a cada mês, fazer um algoritmo que:

a) leja o percentual de administração do mês:

b) leia os custos unitários dos sete recursos envolvidos;

c) leia um conjunto indeterminado de dados (máximo de 15 atividades) contendo os quantitativos de recursos envolvidos em cada atividade:

d) calcule e imprima:

- d.1) o preço unitário de custo (direto + administração) de cada atividade;
- d.2) o preco unitário que a empreiteira deve cobrar em cada atividade, para que tenha 36% de lucro; d.3) considerando o percentual de 16% para as leis sociais, incidentes sobre a mão-de-obra, quanto deve ser recolhido para cada Unidade de atividade;

d.4) considerando o percentual de administração fornecido + 36% de lucro + 16% de leis sociais. qual será o preço a ser cobrado pela empreiteira para a construção de uma obra que envolva as<br>seguintes atividades:

- $50 \text{ m}^3$  de fundação.
- 132 m<sup>2</sup> de alvenaria.
- $200 \text{ m}^3$  de estrutura.
- 339 m' de acabamento;
- d.5) para a mesma obra acima. qual será a quantidade total de cada recurso envohido?

t. 2.5.2.13. Desenvolver um algoritmo para imprimir uma tabela com o *indice de aJinidade* exísten te entre cada moça e cada rapaz de um grupo de M moças e um grupo de R rapazes ( $R \le 50$  e M  $\le 60$ ).

Foi distribuído entre eles um questionário de 100 perguntas. tais como:

- Você se incomoda que seu parceiro fume? 1.
- Você é vidrado em música sertaneja?
- Você gosta de cebola? 3.

100. Você gosta do AMÉRICA FUTEBOL CLUBE?

Cada resposta tem as seguintes opções:

 $SIM$ l!IíDIFERENTE

NÃO

l

 $\mathbf{v} \in \mathbf{R}$ 

O índice de afinidade de um rapaz com uma moça é dado pelo número de perguntas em que ambos deram a mesma resposta ou em que um deles deu a resposta indiferente.

JCJ UJ..

- O algoritmo poderá ler: • os valores de R eM;
- as 100 resposlas de cada rapaz;
- as 100 respostas de cada moça.

A tabela que será impressa deverá ter o aspecto:

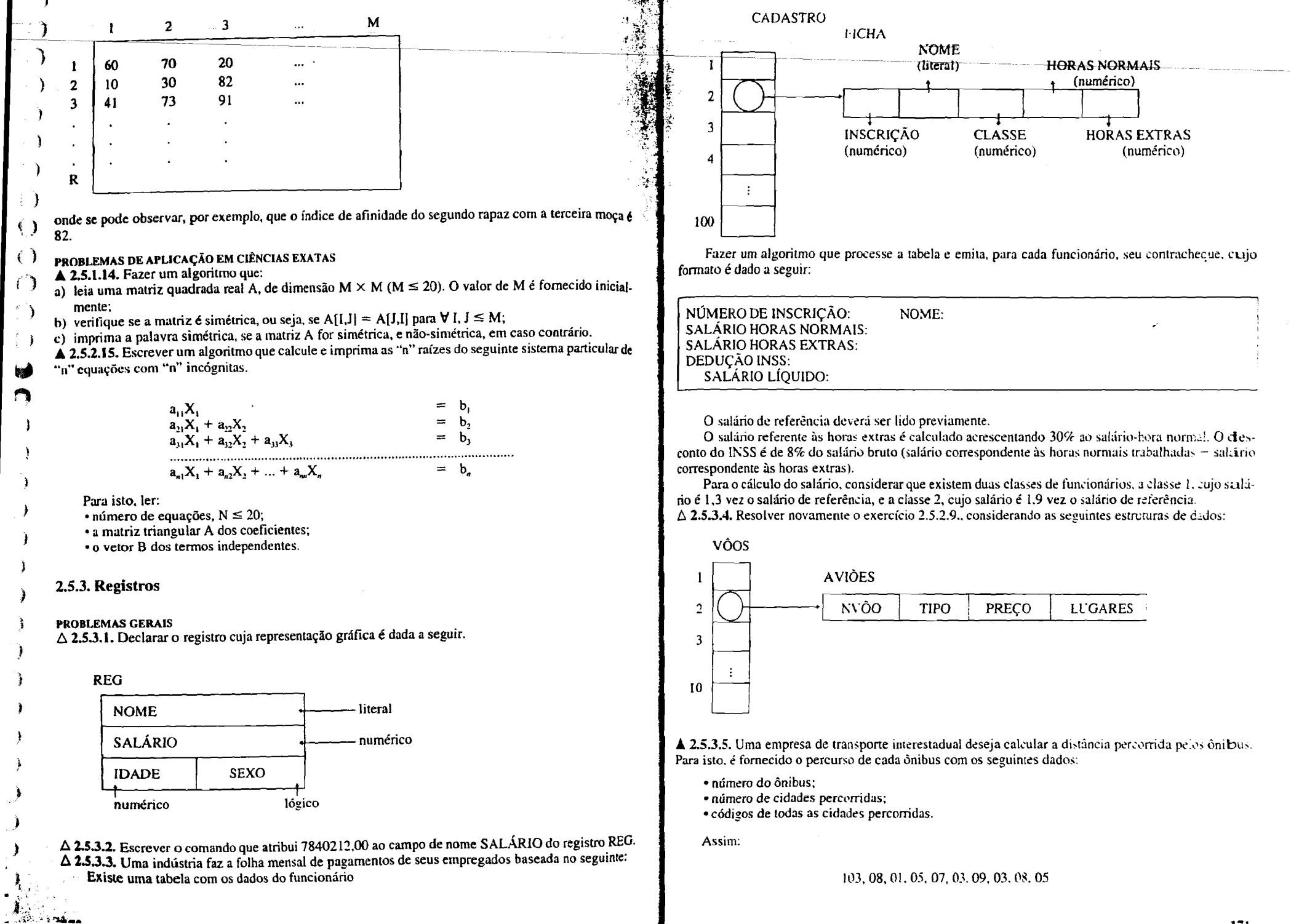

€

ો,  $\bigcirc$  $\bigcirc$ 0 <u>ා</u> ි 纏 4 **100 g** 0 O 0  $\bigcirc$  $\bigcirc$  $\bigcirc$ 0  $\bf Q$ 绝 ා Q 0 Q  $\circledcirc$ 

indica que  $\bullet$  ônibus n.º 103 percorreu oito cidades, na seguinte ordem: da ciclade 01 para a cidade 05; da ciclade 05 para a cidade 07;

da ciclade 07 para a cidade 03.

etc.

Cada Onibus percorre um máximo de 24 cidades. Para calcular a distância entre cidades, a empresa possui uma tabela de distâncias  $(30 \times 30)$ :

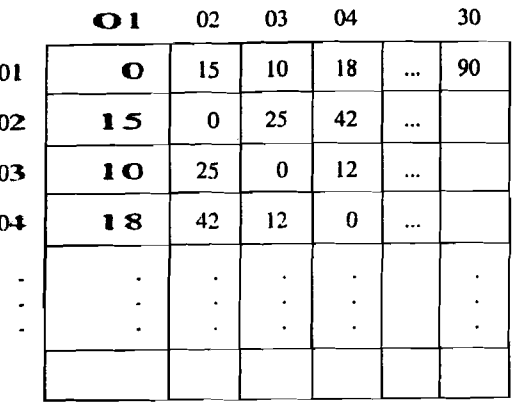

4 2.5.3.6. Para evitar erros de digitação de sequências de números de importância fundamental, como a matrícula de um aluno, o CPF do Imposto de Renda, o número de conta bancária, geralmente se adiciona ao número um dígito verificador. Por exemplo, o número de matrícula 811057 é usado como 8110573. onde  $3 \notin \bullet$  dígito verificador, calculado da seguinte maneira:

a) cada al garismo do número é multiplicado por um peso começando de 2 e crescendo de 1, da direita para a esquerda:

 $8 \times 7.1 \times 6.1 \times 5.0 \times 4.5 \times 3.7 \times 2$ ;

b) somarm-se as parcelas obtidas:

$$
56 + 6 + 5 + 0 + 15 + 14 = 96;
$$

c) calcul  $a$ -se o resto da divisão desta soma por  $11$ :

96 dividido por 11 dá resto 8 (96 = 
$$
8 \times 11 + 8
$$
);

 $d)$  subtra  $i$  -se de  $l$   $l$  o resto obtido:

 $11 - 8 = 3$ ;

c) se o valor encontrado for 10 ou 11, o dígito verificador será 0; nos outros casos, o dígito verificador é o próprio valor encontrado.

Escre ver um algoritmo capaz de:

- 1. Ler un ra conjunto de registros contendo, cada um, o número de uma conta bancária, o dígito verificador deste número, o saldo da conta e o nome do cliente. O último registro, que não deve ser considerado, conté ma o número de conta igual a zero.
- 2. Utiliza ndo o esquema de verificação acima, imprimir duas listas de clientes distintas no seguinte formato de saída:

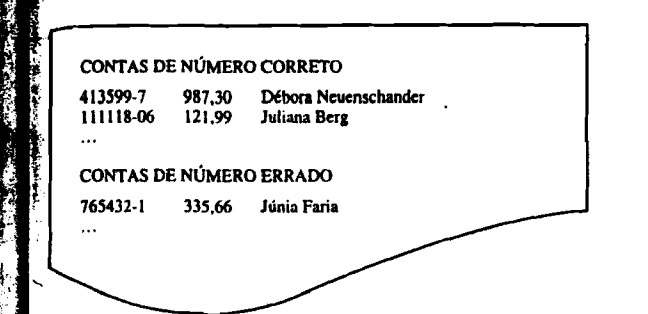

△ 2.5.3.7. Seja um conjunto de dados, cada um com valores

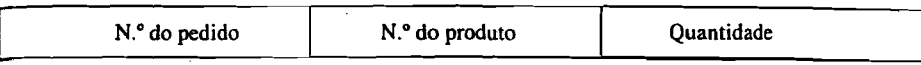

classificados em ordem crescente pelo número do pedido e contendo uma linha para cada produto pedido.

Exemplo:

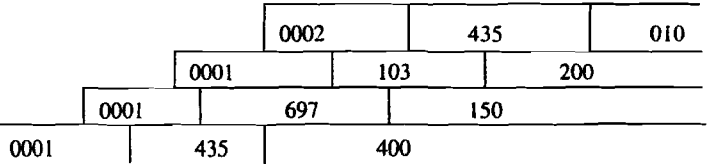

Existe uma tabela de preços para cada produto e esta tabela está em linhas com o formato:

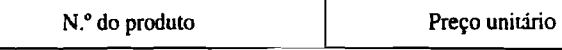

Para se descobrir o preço de cada produto, basta pesquisar esta tabela. (Não existe nenhum produto que não esteja na tabela, nem existe produto na tabela que não tenha preço.)

Escrever um algoritmo para emitir o relatório abaixo:

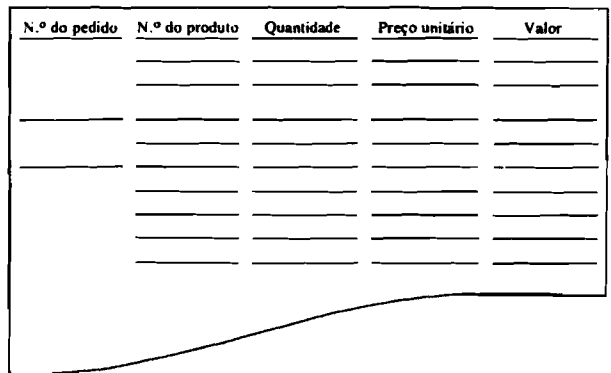

 $\hat{\triangle}$  2.5.3.8. Supondo-se que o cadastro dos funcionários de uma empresa seja do tipo do exemplo 2.29. lazer um algoritmo que leia o cadastro, disponível numa unidade de entrada, e liste todos os funcionários Fujo cargo seja "INSTRUTOR", situação "AFASTADO" e salário superior a R\$ 4.000,00.

## **2.5.4. Arquivos**

### PROBLEMAS GERAIS

 $\epsilon$ 

2.5.4.1. Copiar o arquivo sequencial denominado FONTE para um arquivo sequencial chamado FON-ITENOVA. Em ambos os arquivos os registros têm os seguintes campos:

→ 2.5.4.2. Listar um arquivo sequencial denominado DADOS que possui registros com campos de NOME, ENDERECO, CEP e TELEFONE.

€ 1 A 2.5.4.3. Dado o arquivo CADASTRO com registros com os campos NOME, SEXO, COR-DE-OLHOS, ALTURA, PESO E DATA-DE-NASCIMENTO, separá-los em dois arquivos: um chamado HOMENS, com registros cujo campo SEXO apresente o valor 1 (sexo masculino), e outro chamado MULHERES, com registros cujo campo SEXO seja igual a 2. Os registros dos novos arquivos deverão possuir os seguintes campos: NOME, COR-DE-OLHOS, PESO e DATA-DE-NASCIMENTO.

4 2.5.4.4. O arquivo BOLETA contém registros das operações de clientes na Bolsa de Valores. Cada operação de compra ou venda que um cliente realiza na bolsa gera um registro com o NÚMERO do cliente, o CÓDIGO da operação (V para venda e C para compra), a DESCRIÇÃO do título comercializado, a QUANTIDADE de títulos comercializados e o VALOR unitário de cada título. Estes registros estão sequencialmente organizados no arquivo BOLETA, de tal modo que todos os registros de um mesmo cliente estão juntos. Escrever um algoritmo para gerar o arquivo sequencial RESULTADO, onde, para cada cliente, apareça um registro da forma:

NÚMERO do cliente, SALDO apurado, TIPO de saldo

O TIPO de saldo será igual a C (de CREDOR), se o valor comprado for maior ou igual que o vendido, Caso contrário, o saldo será D (de DEVEDOR).

△ 2.5.4.5. O arquivo sequencial ENTRADA contém registros RS com os campos CÓDIGO. NOME e DISPONÍVEL e registros RM com os campos CÓDIGO, NOME, DEPÓSITOS ou RETIRADAS. O registro RS fornece a situação, ou o saldo, do cliente de um banco e RM fornece o movimento do dia. Supondo que os registros estejam ordenados por nome, e que o último registro referente a um mesmo cliente seja um registro RS, escreva um algoritmo que crie um arquivo SAIDA somente de registros RS, sendo cada registro atualizado pelas operações indicadas nos registros RM correspondentes ao cliente. O campo CÓDIGO identifica cada registro da seguinte forma:

 $\angle$ **CÓDIGO** = 1 - registro RS; CÓDIGO =  $2 -$  registro RM operação depósito;  $\angle$ CÓDIGO = 3 -- registro RM operação retirada.

 $\triangle$  2.5.4.6. No exercício de fixação 2.4.6.3.4. foi criado um arquivo com o movimento de débitos e créditos, ordenados por número de contas bancárias. Escrever agora um algoritmo que leia os registros daquele arquivo, calcule o resultado do movimento por número de conta e atualize o saldo em um arquivo de acesso direto em que a chave é o número da conta. Escolher um formato adequado para o registro.

Capítulo 3

# Modularização

# 3.1. INTRODUCÃO

No fim da década de 60, um conjunto de problemas no desenvolvimento de sistemas de programação levou os países desenvolvidos à chamada "crise de software".

Os custos das atividades de programação mostravam a cada ano uma clara tendência a se elevare m muito em relação aos custos dos equipamentos. Essa tendência era devida, em grande parte, ao rápicio avanço tecnológico na fabricação dos equipamentos de computação, em contrapartida com a lenta evol ução das técnicas aplicadas ao desenvolvimento de software.

A ausência de uma metodologia para a construção de programas conduz a um software geralmerate cheio de erros e com alto custo de desenvolvimento que, consequentemente, exige um custo elevado para sua correção e manutenção futuras.

A programação estruturada é hoje o resultado de uma série de estudos e propostas de discip linas e metodologias para o desenvolvimento de software. Conceitos associados como técnica de refinamentos sucessivos e modularização de programas integram o ferramental para a elaboração de programas visando, principalmente, os aspectos de confiabilidade, legibilidade, manutenibilidade e flexibilidade.

Pode-se reunir as idéias da programação estruturada em três grupos:

a) desenvolvimento de algoritmos por fases ou refinamentos sucessivos;

b) uso de um número muito limitado de estruturas de controle;

c) transformação de certos refinamentos sucessivos em módulos.

O desenvolvimento de algoritmo por refinamentos sucessivos e o uso de número limitado de estruturas de controle são técnicas largamente usadas nos capítulos anteriores do presente texto.

Este capítulo aborda os aspectos de decomposição de algoritmos em módulos, tendo em vista os refinamentos já desenvolvidos, para dominar a complexidade e organizar o processo de programação.

Ouando se desenvolve um algoritmo através de refinamentos sucessivos, faz-se uma opção pela clivisão do algoritmo; este procedimento conduz à modularização da solução do problema.

Um módulo é, então, um grupo de comandos, constituindo um trecho de algoriumo, com uma fu nção bem definida e o mais independente possível em relação ao resto do algoritmo.

Assim sendo, ao se elaborar um algoritmo para calcular o salário líquido de um empregado, tem-se as seguintes etapas:

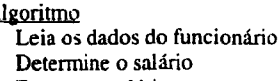

Escreva o salário

fim algoritmo